Function Functions

Logarithm Inverse

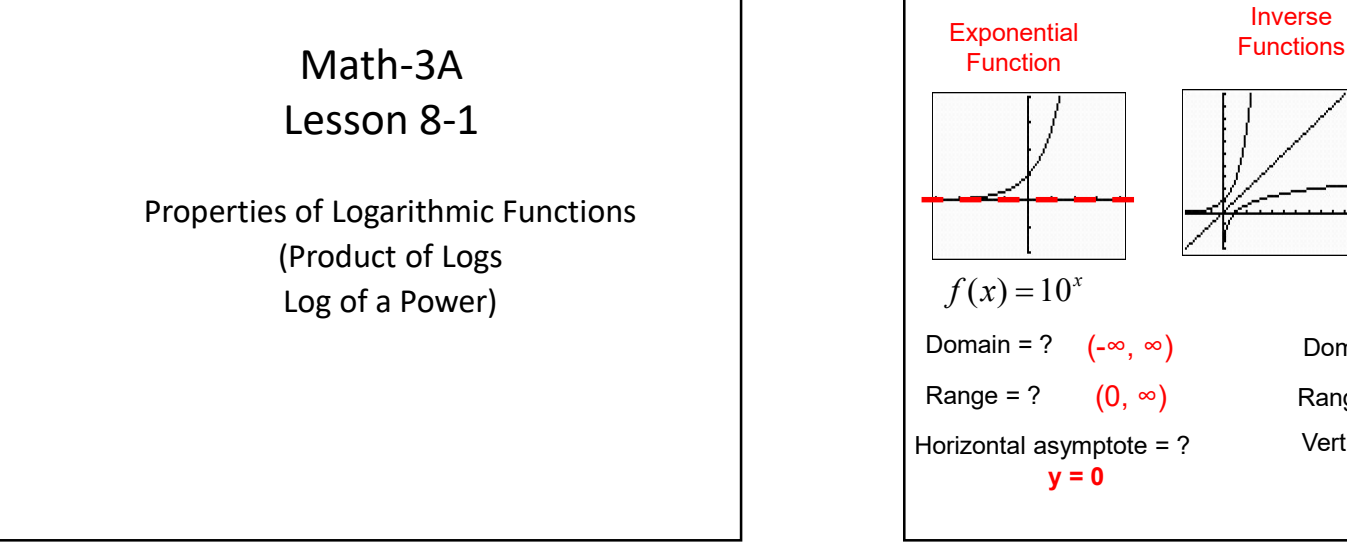

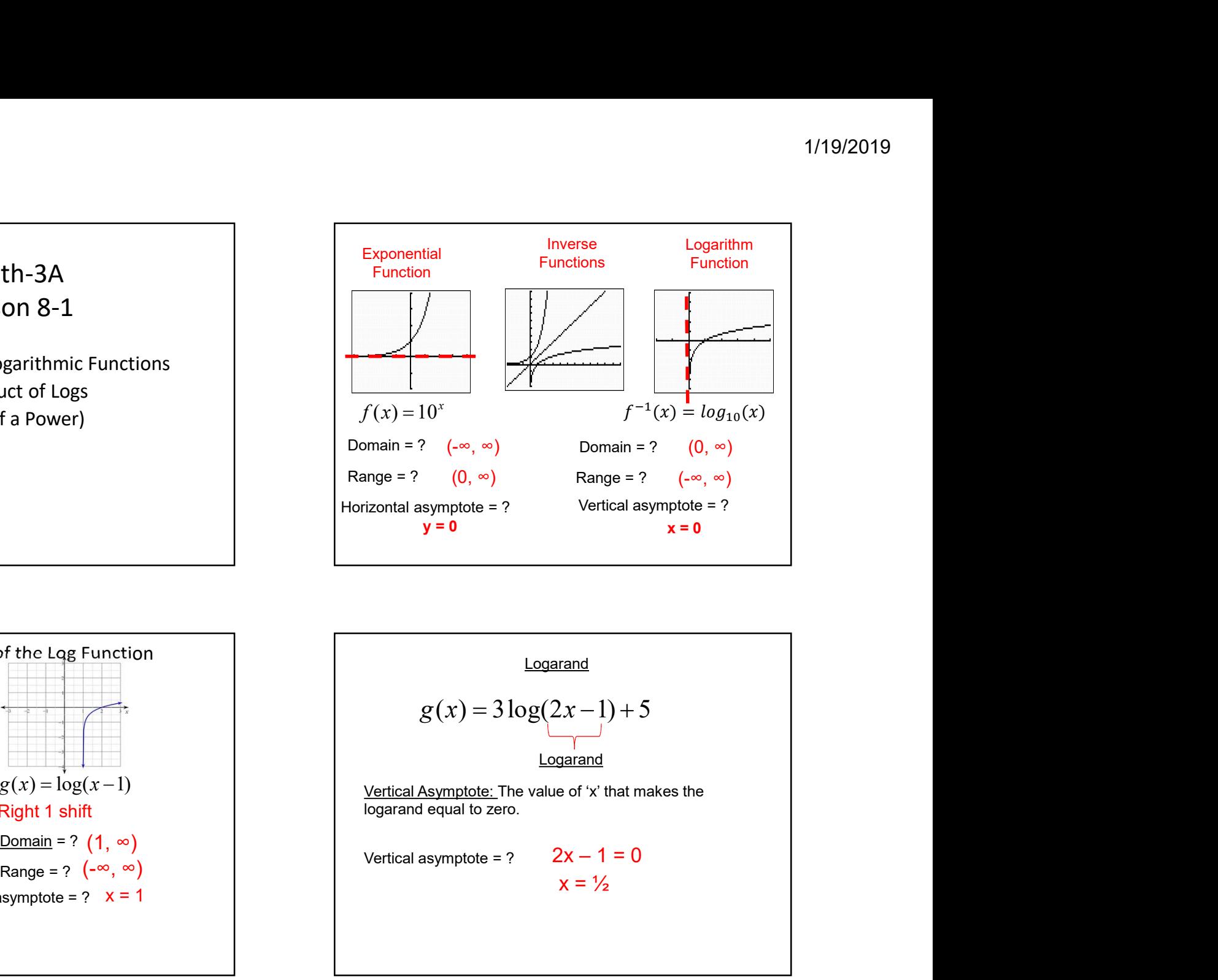

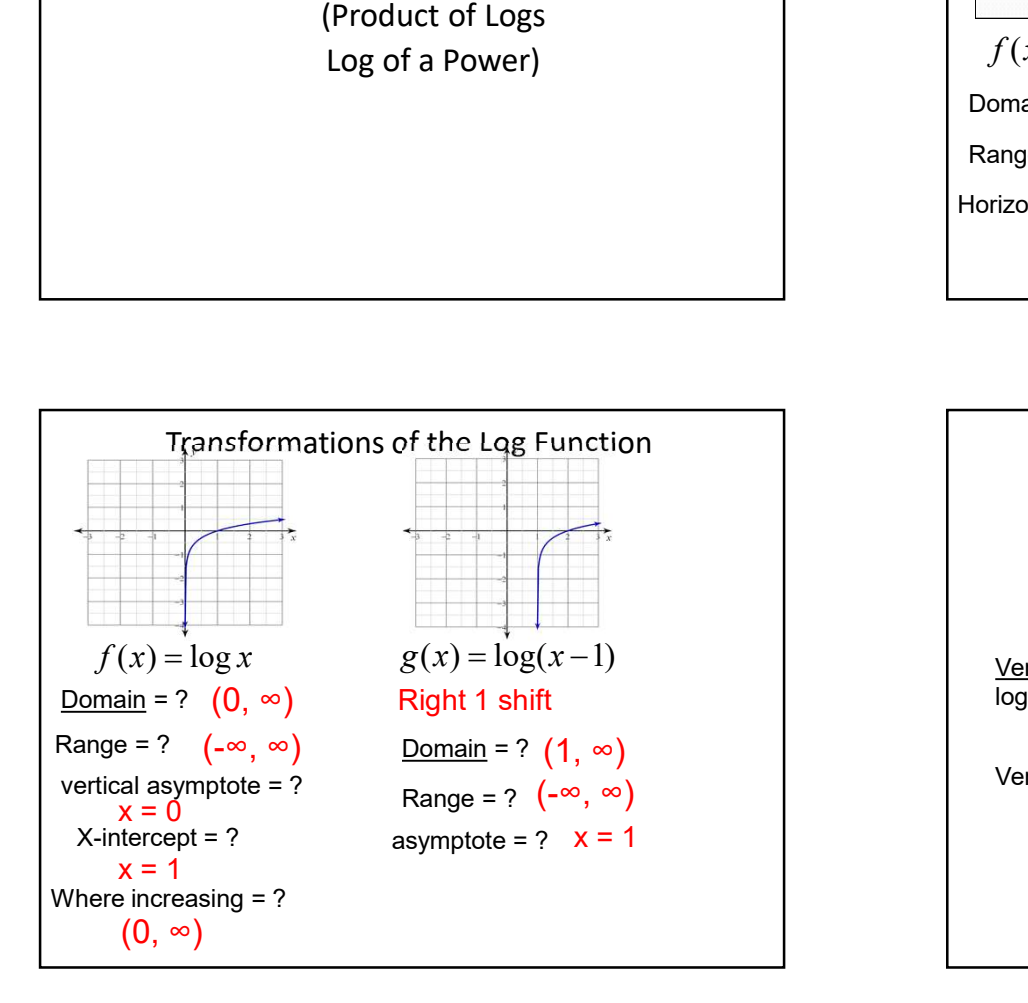

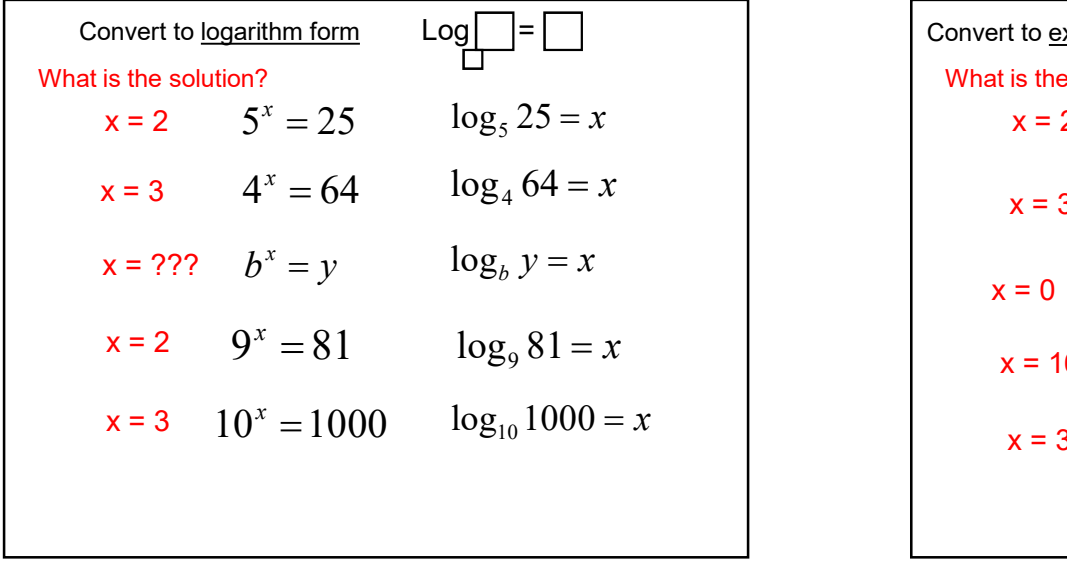

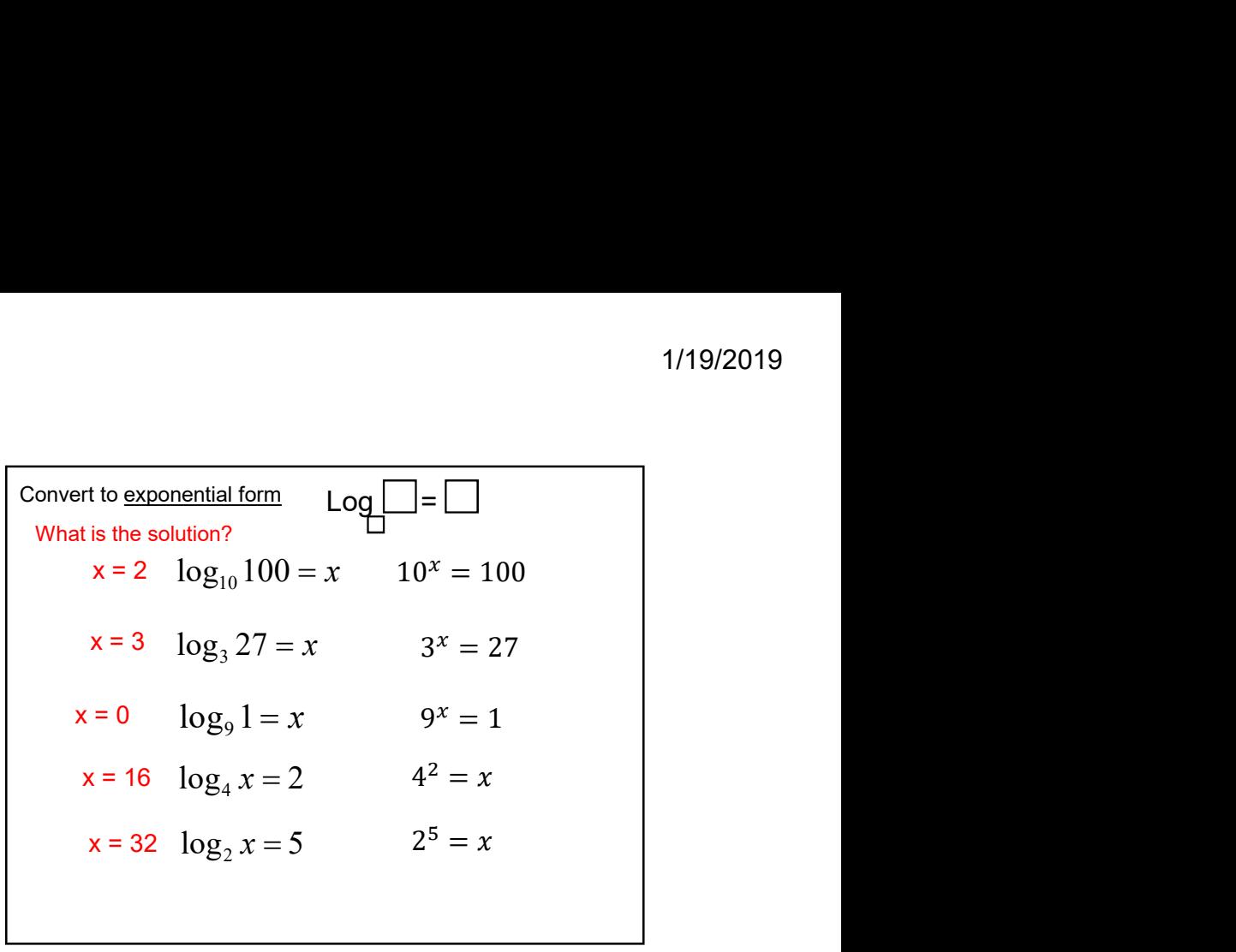

$$
f(x) = 5^{2x+4}
$$
 Find  $f^{-1}(x)$   
\n
$$
y = 5^{2x+4}
$$
 Replace f(x) with 'y'  
\n
$$
x = 5^{2y+4}
$$
 exchange 'x' and 'y'  
\n
$$
\log_5 x = 2y + 4
$$
 Log is the exponent (remember how to convert between the two?)  
\n
$$
-4 + \log_5 x = 2y
$$
 Solve for 'y'  
\n
$$
\frac{-4 + \log_5 x}{2} = y
$$
 
$$
y = -2 + \frac{1}{2} \log_5 x
$$

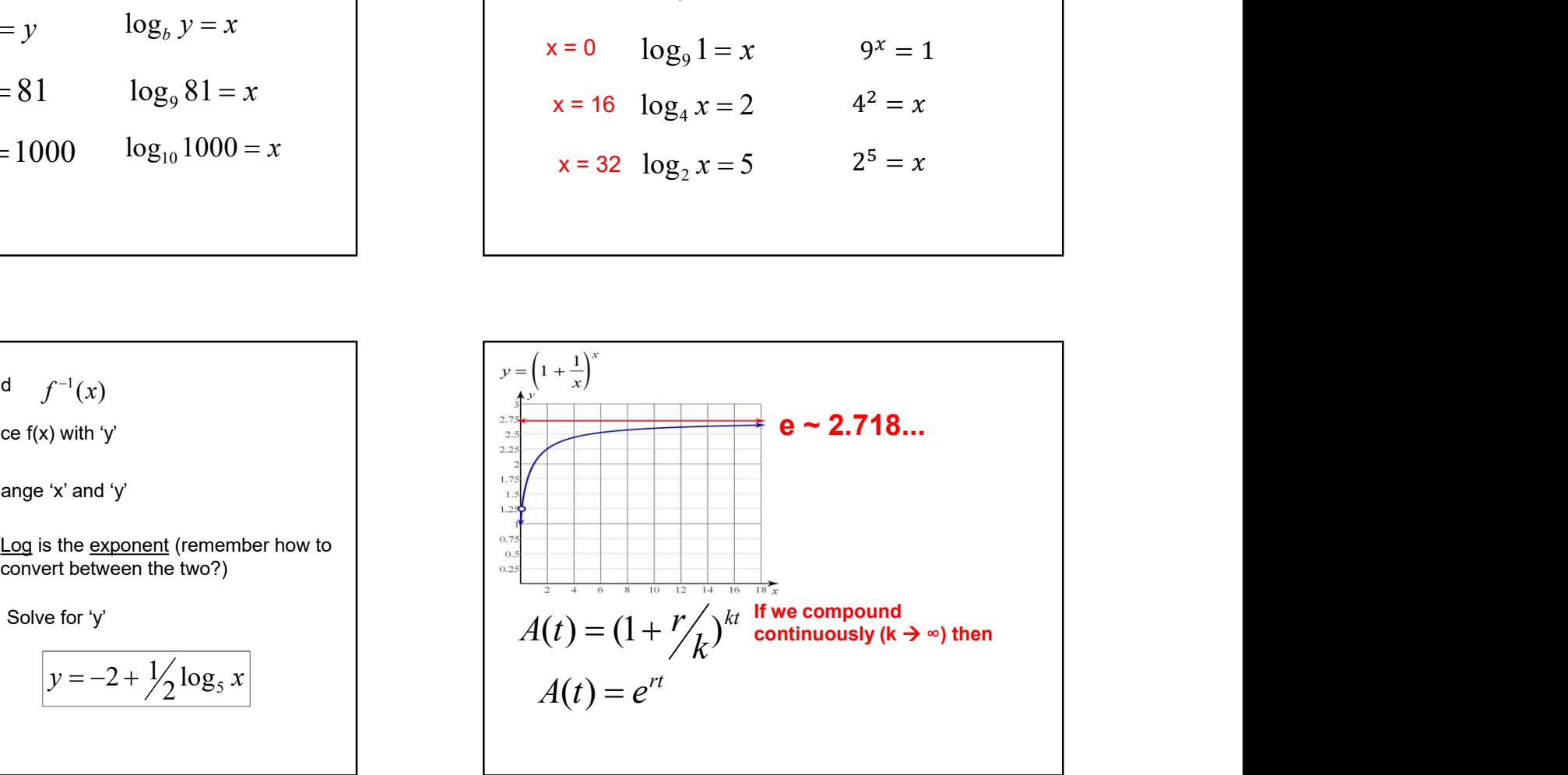

The product of powers  $\rightarrow$  add the exponents Logarithm: another way of writing the exponent  $2^3 \times 2^2 = 2^5$ <br>  $2^3 \times 2^2 = 2^5$ <br>  $2^3 \times 2^2 = 2^5$ <br>
another way of writing the <u>exponent</u><br>  $\log_2 15 = \log_2 15 = 10$ <br>  $\log_2 15 = \log_2 15 = 10$ <br>  $\log_2 15 = \log_2 15 = 10$ <br>  $\log_2 15 = \log_2 15 = 10$ <br>  $\log_2 (RS) = \log_2 15$ <br>  $\log_6 (RS) = \log_6 15$ Convert each exponent above into a log:  $x + 2^2 = 2^5$ <br>  $x + 2^2 = 2^5$ <br>  $x = x + 2^2 = 2^5$ <br>
or way of writing the <u>exponent</u><br>
nent above into a log:<br>
8 + log<sub>2</sub> 15 = log<sub>2</sub> 15 = log<sub>2</sub> 15<br>
log<sub>2</sub> 15 = log<sub>2</sub> 3<br>
log<sub>2</sub> 15 = log<sub>2</sub> 3<br>
log<sub>2</sub> 15 = log<sub>2</sub> 3<br>
log<sub>2</sub> 15  $2^3 \times 2^2 = 2^5$  $2^3 * 2^2 = 2^5$  $* 2<sup>2</sup> = 2<sup>5</sup>  
\n* 2<sup>2</sup> = 2<sup>5</sup>  
\n* 2<sup>2</sup> = 2<sup>5</sup>  
\n* 2<sup>2</sup> = 2<sup>5</sup>  
\n* 2<sup>2</sup> = 2<sup>5</sup>  
\n* 2<sup>2</sup> = 2<sup>5</sup>  
\nlog<sub>2</sub> 15 = log<sub>2</sub> 2<sup>5</sup>  
\nlog<sub>2</sub> 15 = log<sub>2</sub> 2<sup>5</sup>  
\nlog<sub>2</sub> 15 = log<sub>2</sub>$ 

This is the logarithm equivalent of the multiply powers property of exponents.

the exponents<br>
the exponents<br>
ting the <u>exponent</u><br>
log<sub>2</sub> 15 =  $\log_2(3^*)$ <br>
log<sub>2</sub> 15 =  $\log_2(3^*)$ <br>
log<sub>2</sub> 15 =  $\log_2(3^*)$ <br>
log<sub>2</sub> 15 =  $\log_2(3^*)$ <br>
log<sub>2</sub> 15 =  $\log_2(3^*)$ <br>
log<sub>2</sub> 15 =  $\log_2(3^*)$ <br>
log<sub>2</sub> 15 =  $\log_2(3^*)$  $log_b(RS) = log_b R + log_b S$  $\log_2 15 = \log_2(3*5)$ **Log of a Product Property** 1/19/2019<br>  $\frac{\log \log_2 15 = \log_2(3 * 5)}{\log_2 15 = \log_2 3 + \log_2 5}$ <br>  $\log_b(RS) = \log_b R + \log_b S$ <br>  $\log \text{ of a product} = \text{sum of the logs of the factors.}$  $\log_2 15 = \log_2 3 + \log_2 5$ 

Expand the Logarithm: use properties of logs to rewrite a single log as an expression of separate logs.

 $\log_3 xy \qquad \log_3 x + \log_3 y$  $\log_3 45$   $\log_3 3 + \log_3 3 + \log_3 5$  $45 = 3*3*5$   $2log_3 3 + log_3 5$ 

Expand the Logarithm: use properties of logs to rewrite a single log as an expression of separate logs.

$$
\left|\frac{\log(3xy^2)}{\log(3xy^2)}\right| = \log 3 + \log x + \log y^2
$$
  
= log 3 + log x + log y + log y  
= log 3 + log x + 2 log y  

$$
\boxed{\log_4 6} = \log_4 3 + \log_4 2
$$
  

$$
\boxed{\ln 2xyw} = \ln 2 + \ln x + \ln y + \ln w
$$

Condense the Logarithm: apply properties of logarithms to rewrite the log expression as a single log.

| $\log_2 7 + \log_2 5$                                            | $= \log_2 (7 * 5)$       | $= \log_2 35$ | $\log 9 + \log 4$ | $= \log 5x$ |
|------------------------------------------------------------------|--------------------------|---------------|-------------------|-------------|
| $\log_7 5 + \log_5 7$ "unlike logs" $\rightarrow$ can't condense | $\log_5 6 + \log_8 4$ "u |               |                   |             |

"Condense the Log"  $\log_5 2 + \log_5 7 = \log_5 14$  $\log 9 + \log 4 = \log 36$  $\log_5 6$   $+$   $\log_8 4$  5  $\,$   $\sim$  "unlike logs"  $\rightarrow$  can't condense  $\,$   $\,$ 

 $\log_2 9 = \log_2(3*3)$  $=$   $\log_2 3 + \log_2 3$ "Expand the Log"  $= 2 \log_2 3$ Notice something interesting  $\log_2 9 = \log_2(3)^2 = 2\log_2 3$ 

 $\log_3 16$  $=$   $\log_3 4 + \log_3 4$ "Expand the Product"  $=$   $\log_3(4*4)$  $=2\log_3 4$ Notice something interesting  $\log_3 16 = \log_3 (4)^2 = 2 \log_3 4$ 

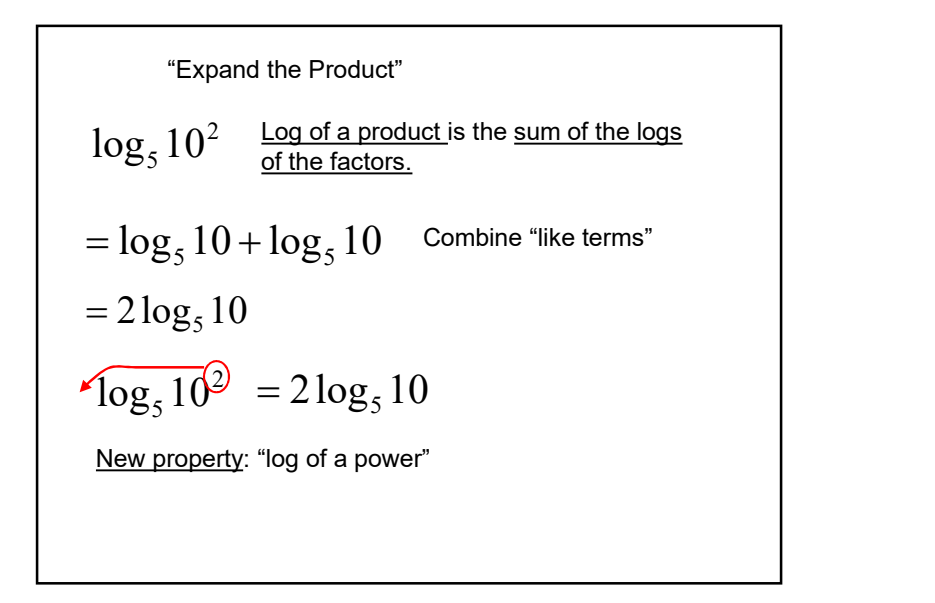

Use Log of a Power simplify  
\n
$$
\log x^3 = 3 \log x
$$
\n
$$
\ln 8 = \ln 2^3 = 3 \ln 2
$$
\n
$$
\log \sqrt{x} = \log x^{\frac{1}{2}} = \frac{1}{2} \log x
$$

Gotcha' Which one?  $= 5 \log 3y$  $\log 3y^5$  $=\log 3 + \log y^5$  $5\log 3y = \log(3y)^5 = \log 3^5y^5$ 

Log of a Power  
\n
$$
e^{\sqrt{log_b R^{\circ}}} \rightarrow c \log_b R
$$
  
\nA potential error is this:  
\n $log_2 6x^3 = 3 \log_2 6x$   
\nWhat is the error? '3' is an exponent of the base 'x' not '6x'  
\nCorrect the error.  
\n $log_2 6x^3 = log_2 6 + log_2 x^3$   
\n $= log_2 3 + log_2 2 + 3 log_2 x$